# Activités mentales 3 page 139

### $\overline{S}$ ésamath

Maths 2de

 $\left(\text{C0}\right)$  BY-SA

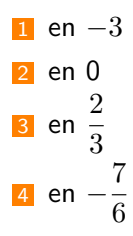

 $\blacksquare$  Déterminer une fonction affine qui s'annule en  $-3$ 

On choisit un coefficient directeur par exemple 2 puis on calcule la valeur de b sachant que  $f(-3) = 0$ .

On choisit un coefficient directeur par exemple 2 puis on calcule la valeur de b sachant que  $f(-3) = 0$ .

 $f(-3) = 2 \times (-3) + b = 0$ 

 $\blacksquare$  Déterminer une fonction affine qui s'annule en  $-3$ 

On choisit un coefficient directeur par exemple 2 puis on calcule la valeur de b sachant que  $f(-3) = 0$ .

$$
f(-3) = 2 \times (-3) + b = 0
$$
  

$$
f(-3) = -6 + b = 0
$$

On choisit un coefficient directeur par exemple 2 puis on calcule la valeur de b sachant que  $f(-3) = 0$ .

 $f(-3) = 2 \times (-3) + b = 0$  $f(-3) = -6 + b = 0$ donc  $b = 6$ 

 $\blacksquare$  Déterminer une fonction affine qui s'annule en  $-3$ 

On choisit un coefficient directeur par exemple 2 puis on calcule la valeur de b sachant que  $f(-3) = 0$ .

$$
f(-3) = 2 \times (-3) + b = 0
$$
  
\n
$$
f(-3) = -6 + b = 0
$$
  
\ndonce  $b = 6$   
\nd'où  $f(x) = 2x + 6$ 

Comme  $f(0) = 0$ , on  $a \times 0 + b = 0$ 

Comme  $f(0) = 0$ , on  $a \times 0 + b = 0$ soit  $b = 0$ 

Comme  $f(0) = 0$ , on  $a \times 0 + b = 0$ soit  $b = 0$ Pour qu'une fonction affine s'annule en 0, il suffit que  $b = 0$ .

Comme  $f(0) = 0$ , on  $a \times 0 + b = 0$ soit  $b = 0$ Pour qu'une fonction affine s'annule en 0, il suffit que  $b = 0$ . d'où par exemple  $f(x) = -5x$ 

$$
f\left(\frac{2}{3}\right) = 3 \times \left(\frac{2}{3}\right) + b = 0
$$

$$
f\left(\frac{2}{3}\right) = 3 \times \left(\frac{2}{3}\right) + b = 0
$$

$$
f\left(\frac{2}{3}\right) = 2 + b = 0
$$

$$
f\left(\frac{2}{3}\right) = 3 \times \left(\frac{2}{3}\right) + b = 0
$$

$$
f\left(\frac{2}{3}\right) = 2 + b = 0
$$
  
done  $b = -2$ 

$$
f\left(\frac{2}{3}\right) = 3 \times \left(\frac{2}{3}\right) + b = 0
$$
  

$$
f\left(\frac{2}{3}\right) = 2 + b = 0
$$
  
done  $b = -2$   
d'où  $f(x) = 3x - 2$ 

$$
f\left(-\frac{7}{6}\right) = -6 \times \left(-\frac{7}{6}\right) + b = 0
$$

$$
f\left(-\frac{7}{6}\right) = -6 \times \left(-\frac{7}{6}\right) + b = 0
$$

$$
f\left(-\frac{7}{6}\right) = 7 + b = 0
$$

$$
f\left(-\frac{7}{6}\right) = -6 \times \left(-\frac{7}{6}\right) + b = 0
$$
  

$$
f\left(-\frac{7}{6}\right) = 7 + b = 0
$$
  
done  $b = -7$ 

$$
f\left(-\frac{7}{6}\right) = -6 \times \left(-\frac{7}{6}\right) + b = 0
$$
  

$$
f\left(-\frac{7}{6}\right) = 7 + b = 0
$$
  
done  $b = -7$   
d'où  $f(x) = -6x - 7$